#### МИНОБРНАУКИ РОССИИ **ФЕДЕРАЛЬНОЕ ГОСУДАРСТВЕННОЕ БЮДЖЕТНОЕ ОБРАЗОВАТЕЛЬНОЕ УЧРЕЖДЕНИЕ ВЫСШЕГО ОБРАЗОВАНИЯ «ВОРОНЕЖСКИЙ ГОСУДАРСТВЕННЫЙ УНИВЕРСИТЕТ» (ФГБОУ ВО «ВГУ»)**

## **УТВЕРЖДАЮ**

Заведующий кафедрой *ВМ и ПИТ*

*\_\_\_\_\_\_\_\_\_ Леденева Т.М. подпись, расшифровка подписи* 16.05.2022г.

# **РАБОЧАЯ ПРОГРАММА УЧЕБНОЙ ДИСЦИПЛИНЫ**

## **Б1.В.ДВ.01.02 Информатика и программирование**

### **1. Код и наименование направления подготовки/специальности:**

50.03.01 Искусства и гуманитарные науки

### **2. Профиль подготовки/специализация:**

Дизайн

### **3. Квалификация выпускника:**

Бакалавр искусств и гуманитарных наук

### **4. Форма обучения:**

очная

### **5. Кафедра, отвечающая за реализацию дисциплины:**

кафедра вычислительной математики и прикладных информационных технологий

### **6. Составители программы:**

Богомолова Татьяна Григорьевна, преподаватель кафедры ВМ и ПИТ

### **7. Рекомендована:**

научно-методическим советом факультета ПММ 16.05.2022 г., протокол № 9

## **8. Учебный год:** 2022-2023 **Семестр(ы):** 2

### **9.Цели и задачи учебной дисциплины**

## *Целями освоения учебной дисциплины являются:*

приобретение основ компьютерной грамотности на уровне пользователя с гуманитарным образованием, основы информационной культуры, принципы и структуру функционирования компьютерной техники и информационных технологий, особенности использования компьютерных технологий в дизайне, основ программирования.

# *Задачами освоения учебной дисциплины являются:*

применение на практике компьютерных технологий в дизайне, основ программирования.

Дисциплина реализуется полностью в форме практической подготовки (ПП

## **10. Место учебной дисциплины в структуре ООП:**

дисциплина по выбору части Учебного плана, формируемой участниками образовательных отношений (вариативной) блока Б1.

Требования к входным знаниям, умениям и навыкам. Обучающийся должен знать: базовые и профессионально-профилированные основы информатики; уметь: выделять экспериментальные знания, дополняющие теорию; владеть: основными методами, способами, средствами получения, хранения, переработки информации; навыками работы с компьютером как средством управления информацией, навыками анализа и систематизации данных.

Дисциплины, для которых данная дисциплина является предшествующей: Web-дизайн, Композиция в дизайне, Дизайн интерьера, Проектирование в AvtoCAD, Дизайнпроектирование, Композиция в дизайне, Графический дизайн, Производственная практика по получению профессиональных умений и опыта художественно-творческой деятельности.

## **11. Планируемые результаты обучения по дисциплине/модулю (знания, умения, навыки), соотнесенные с планируемыми результатами освоения образовательной программы (компетенциями) и индикаторами их достижения:**

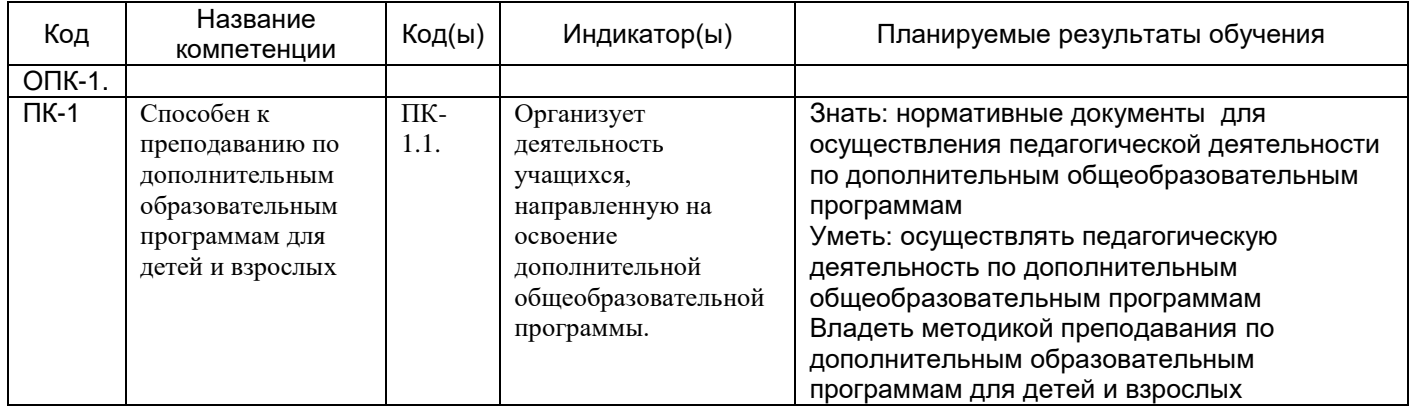

**12. Объем дисциплины в зачетных единицах/час** (*в соответствии с учебным планом)* — 3 зет/108 ч.

**Форма промежуточной аттестации***(зачет/экзамен)* зачет

## **13. Трудоемкость по видам учебной работы**

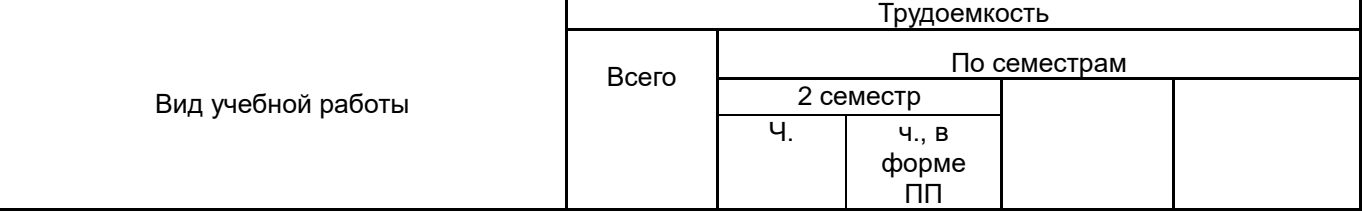

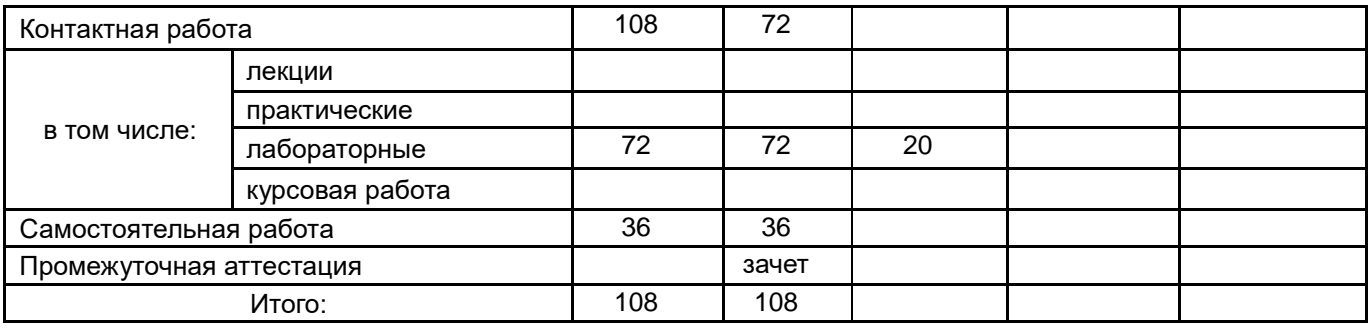

# **13.1. Содержание дисциплины**

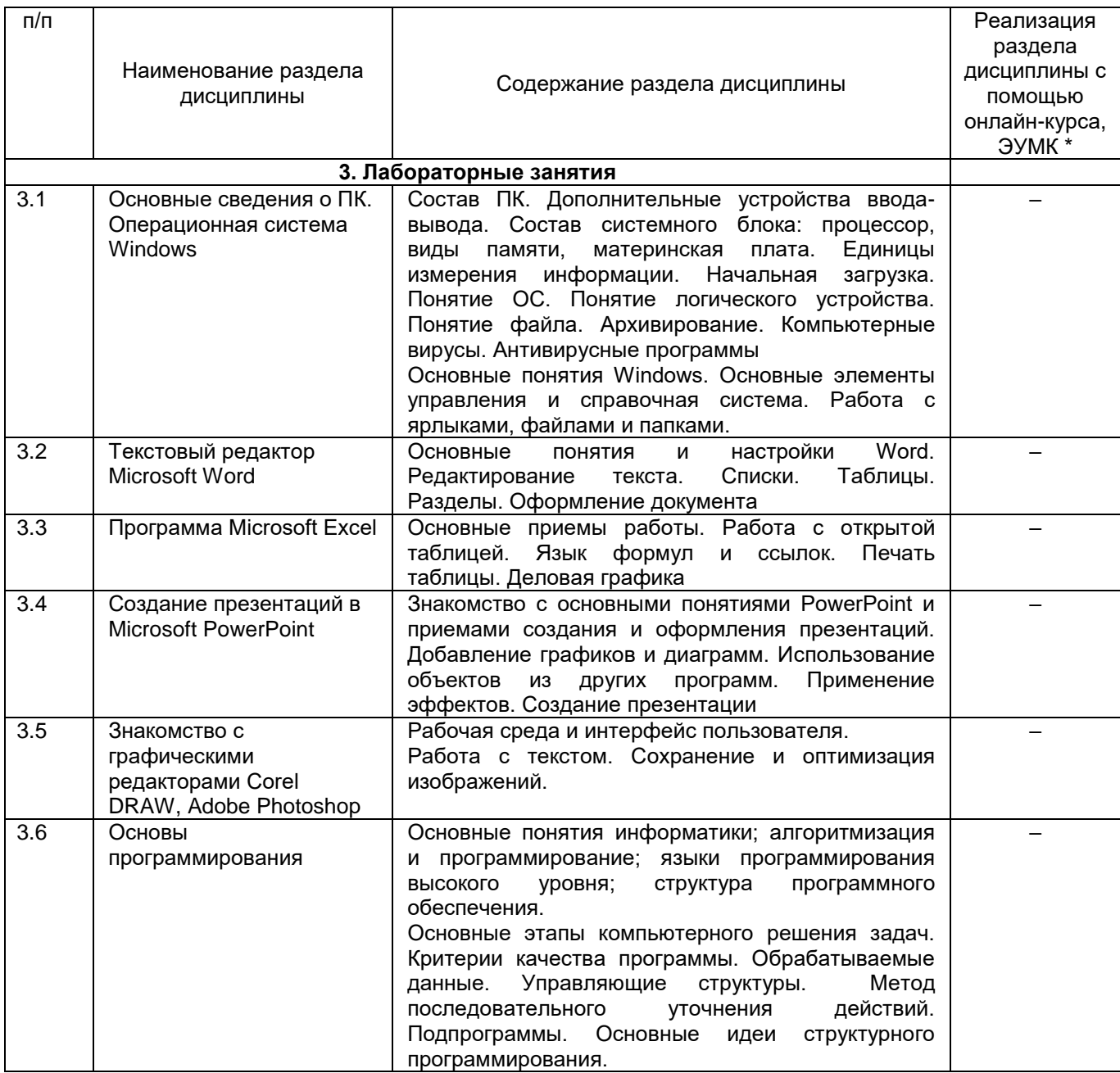

# **13.2. Темы (разделы) дисциплины и виды занятий**

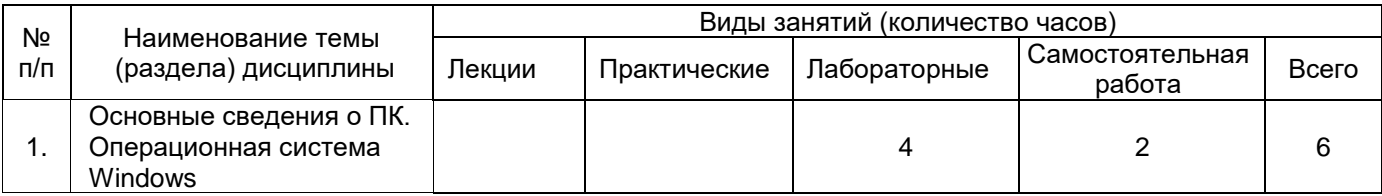

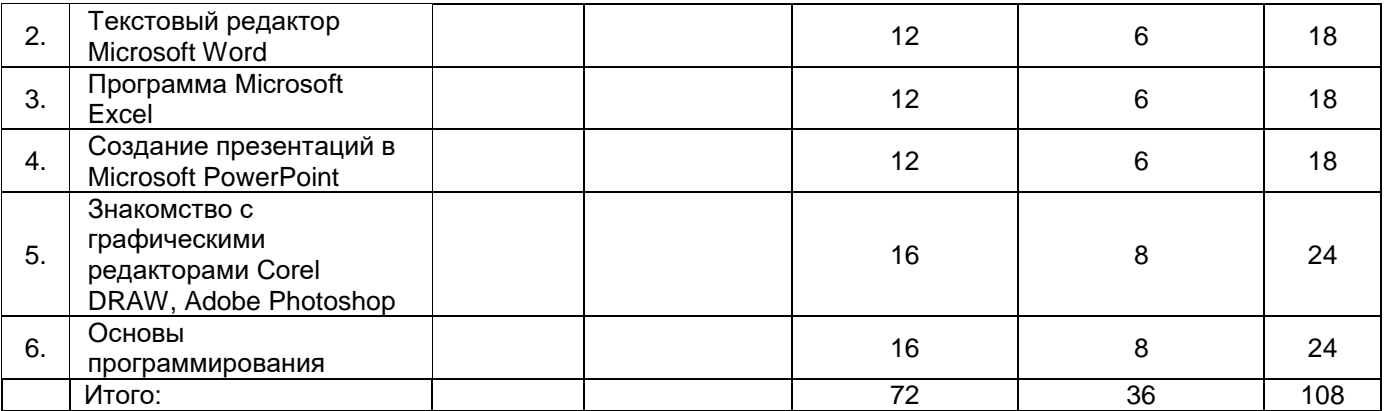

## **14. Методические указания для обучающихся по освоению дисциплины**

Работа с конспектами, выполнение практических и лабораторных работ, использование рекомендованной литературы и методических материалов.

## **15. Перечень основной и дополнительной литературы, ресурсов интернет, необходимых для освоения дисциплины**

а) основная литература:

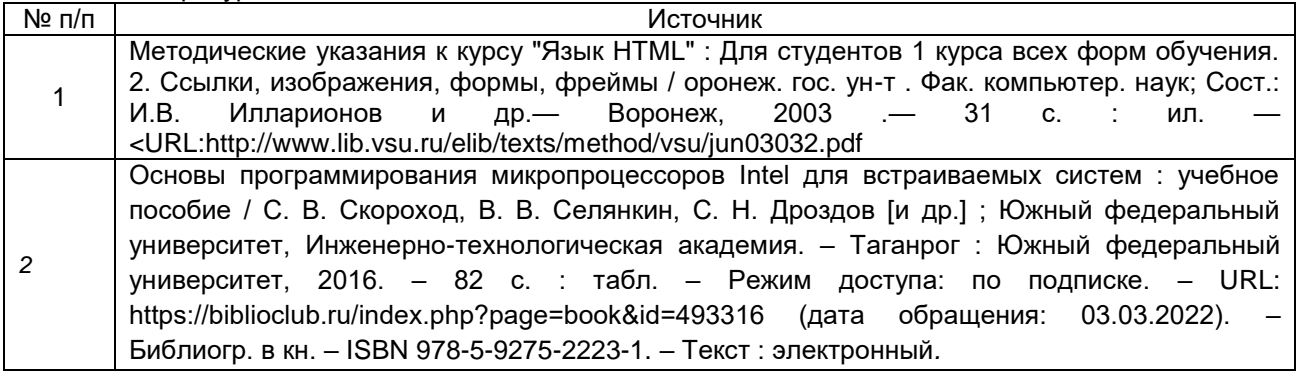

б) дополнительная литература:

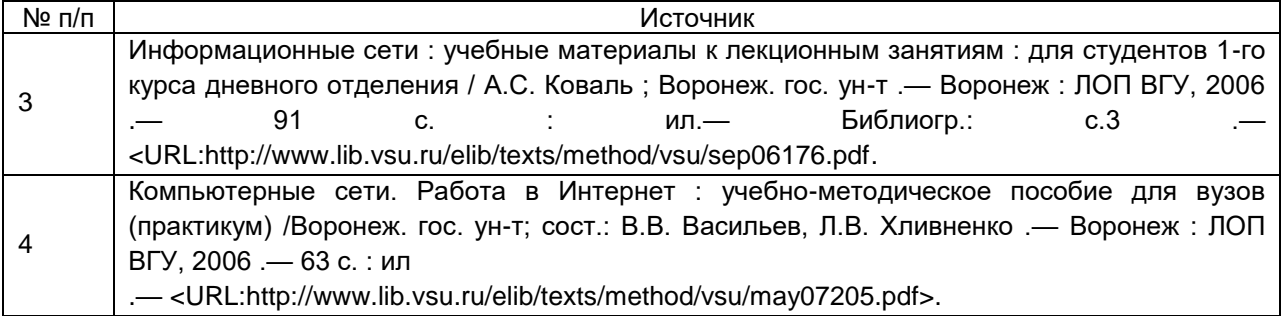

в) информационные электронно-образовательные ресурсы (официальные ресурсы интернет)\***:**

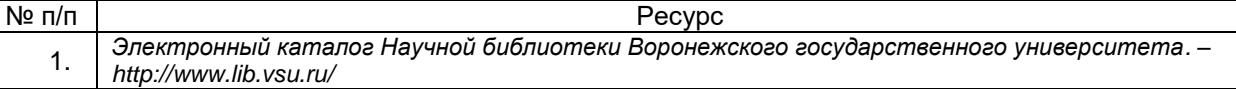

### **16. Перечень учебно-методического обеспечения для самостоятельной работы**

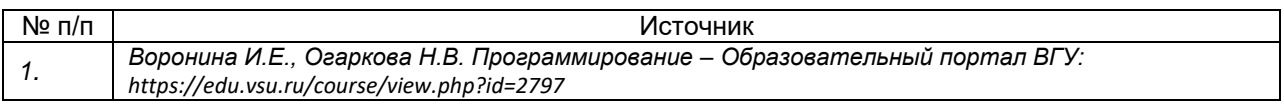

**17. Образовательные технологии, используемые при реализации учебной дисциплины, включая дистанционные образовательные технологии (ДОТ), электронное обучение (ЭО), смешанное обучение):**

ОС Windows, MS Office

### **18. Материально-техническое обеспечение дисциплины:**

Требования к аудиторному оборудованию для проведения лабораторных занятий: наличие компьютерных классов с современной компьютерной техникой и соответствующим программным обеспечением.

Компьютер ASUS M5A78L-M LX, 4ГБ (2х2ГБ), DDR3 SDRAM Kingston 99U5471-002.A01LF, Монитор: LG E2251 "ОС: Windows 7 Pro 64bit Microsoft Office 2010 Adobe CS6 Design and Web Premium CorelDRAW Graphics Dr.Web Antivirus Проектор InFocus IN116xa

Экран для проектора CACTUS WallExpert 240x240 "

### **19. Оценочные средства для проведения текущей и промежуточной аттестаций**

Порядок оценки освоения обучающимися учебного материала определяется содержанием следующих разделов дисциплины:

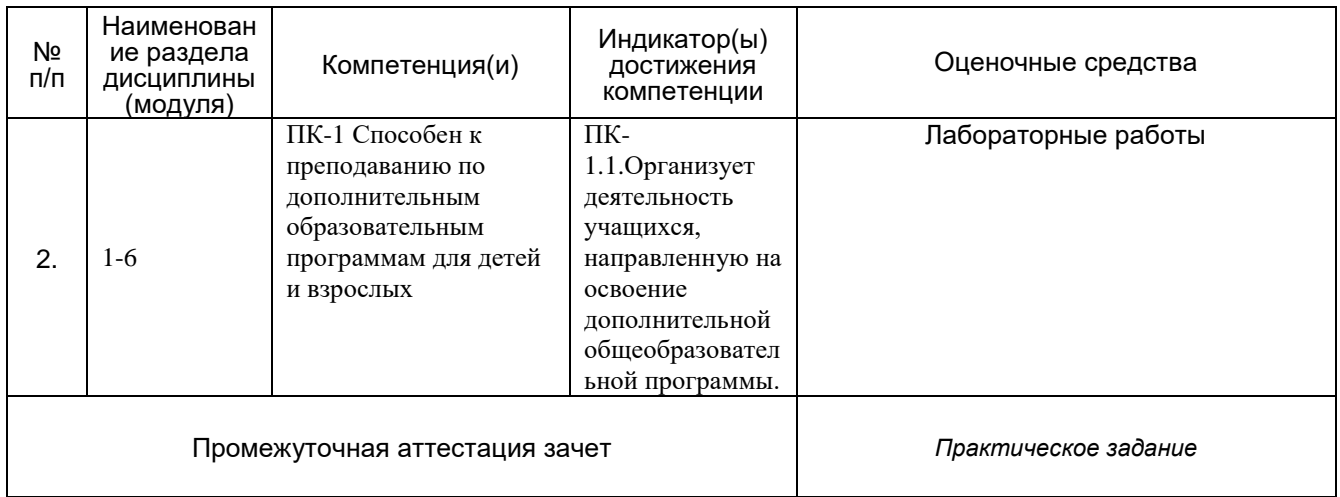

### **20 Типовые оценочные средства и методические материалы, определяющие процедуры оценивания**

### **20.1 Текущий контроль успеваемости**

Оценка знаний, умений и навыков, характеризующая этапы формирования компетенций в рамках изучения дисциплины осуществляется в ходе текущей аттестации.

Текущая аттестация проводится в соответствии с Положением о текущей аттестации обучающихся по программам высшего образования Воронежского государственного университета. Текущая аттестация проводится в форме выполнения контрольного задания.

Контроль успеваемости по дисциплине осуществляется с помощью следующих оценочных средств: лабораторные работы по пройденному материалу (темы 1-3).

### **20.2 Промежуточная аттестация**

Промежуточная аттестация проводится в соответствии с Положением о промежуточной аттестации обучающихся по программам высшего образования.

Контрольные задания включают в себя: практические работы согласно плана занятий.

Для оценивания результатов обучения на зачете используются следующие **показатели**: умение работать с программами, обрабатывать и создавать растровые и векторные изображения, знание основных этапов компьютерного решения задач, идей, лежащих в основе процедурного программирования.

Результаты выполнения обучающимися заданий на зачете оцениваются по шкале «зачтено» – «не зачтено».

**«Зачтено»** выставляется обучающемуся, если выполнены все задания.

**«Не зачтено»** выставляется обучающемуся, если не выполняются вышеуказанные критерии оценки.